# Paušalko

- upute za korištenje -

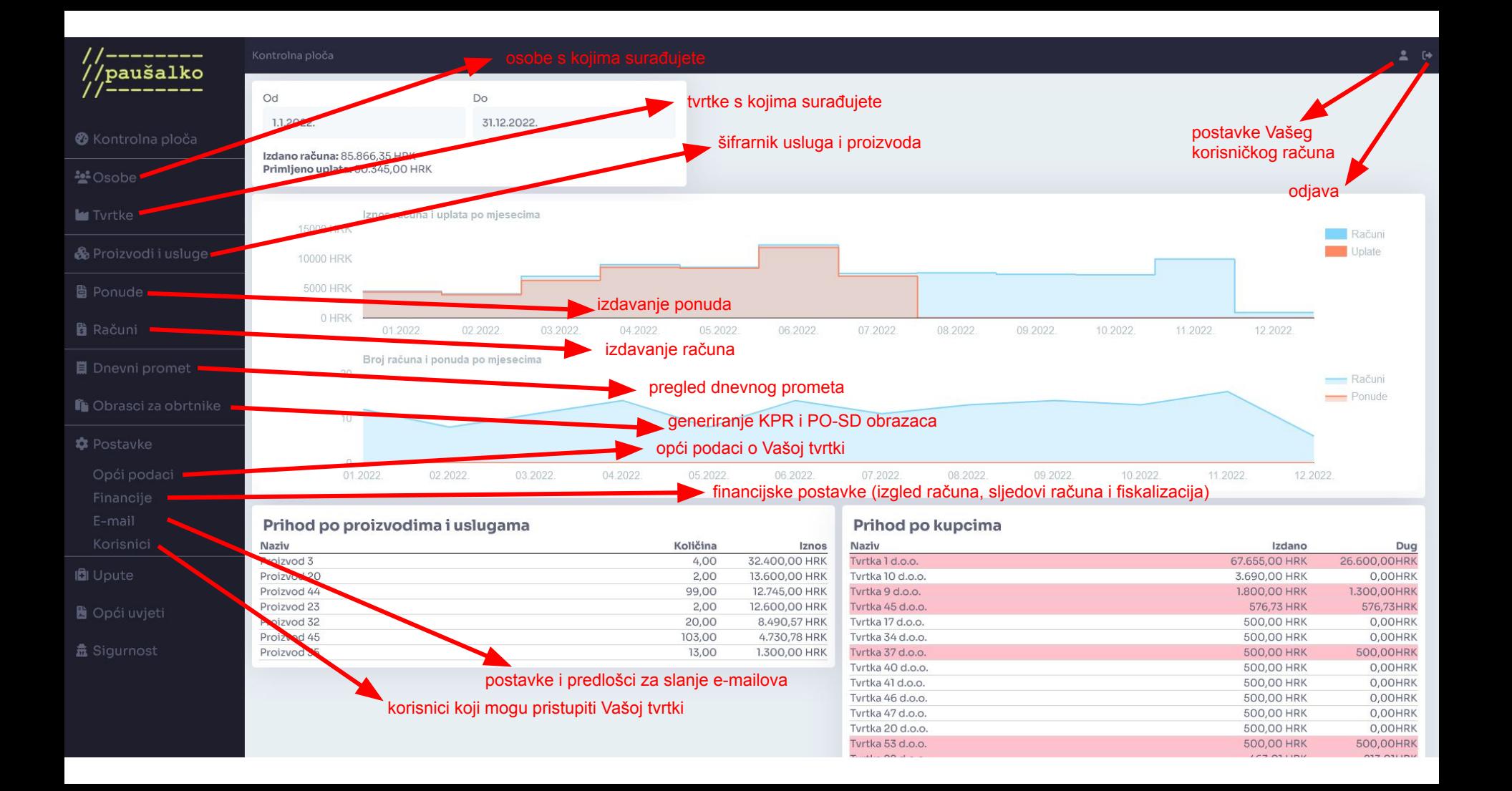

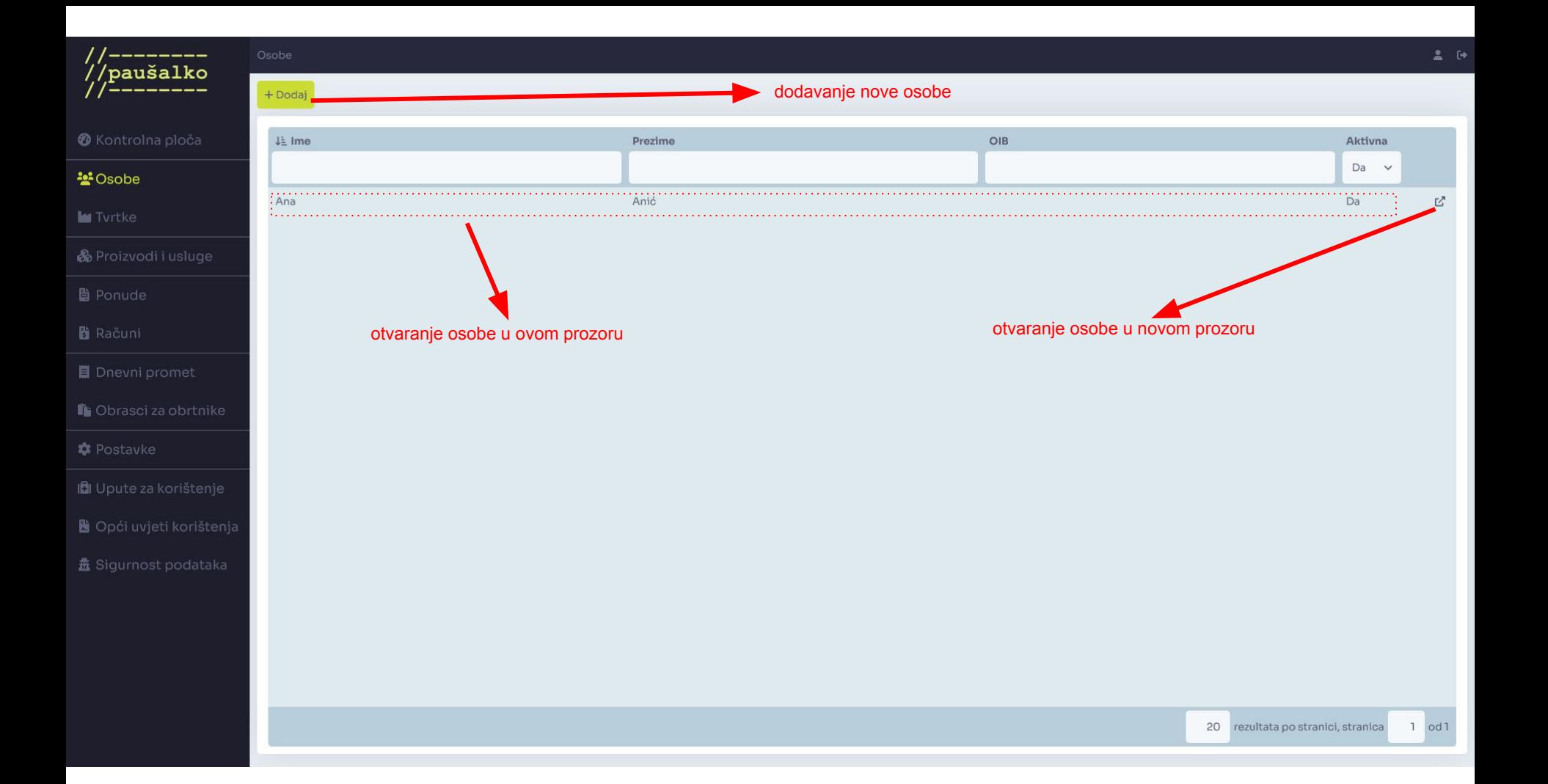

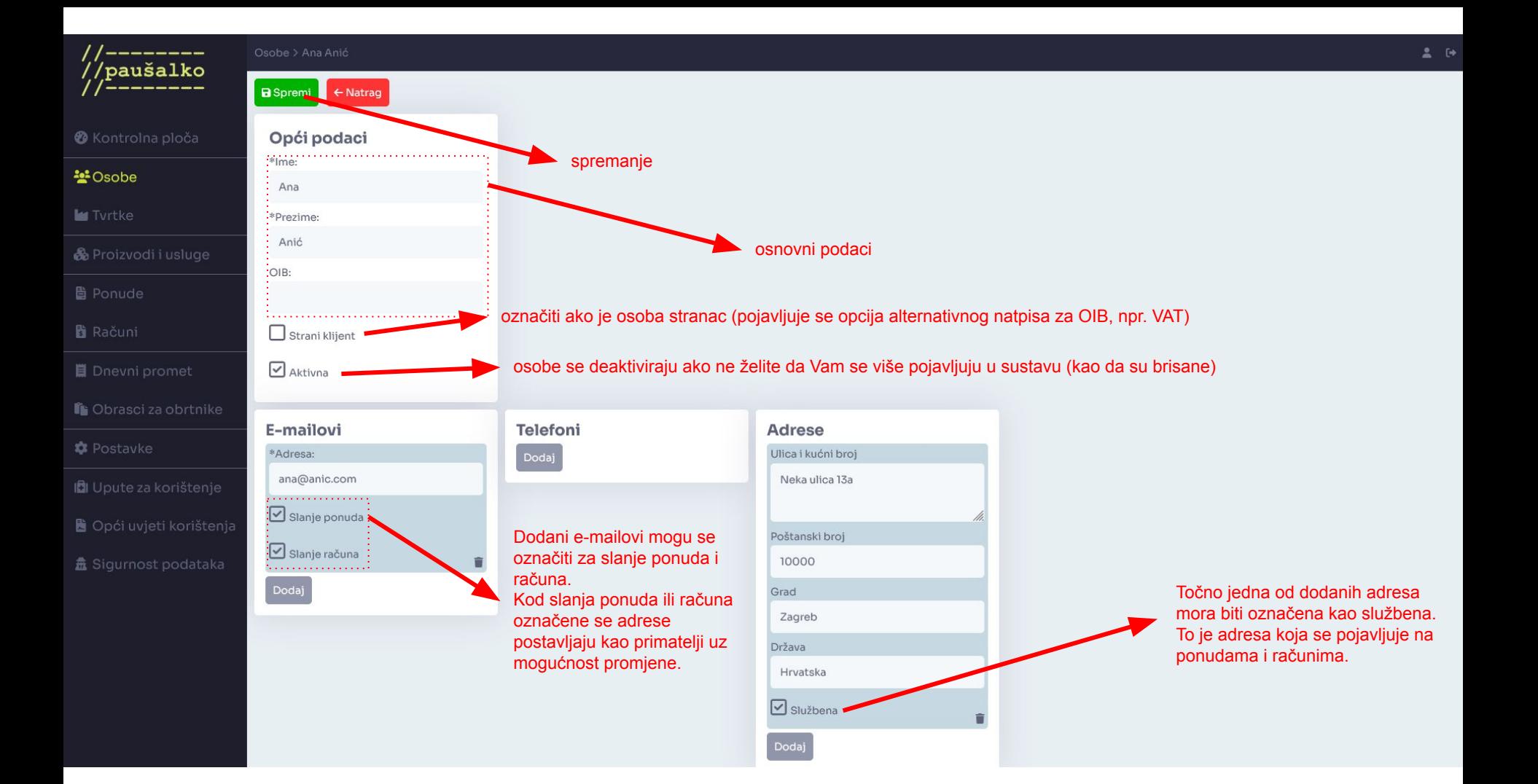

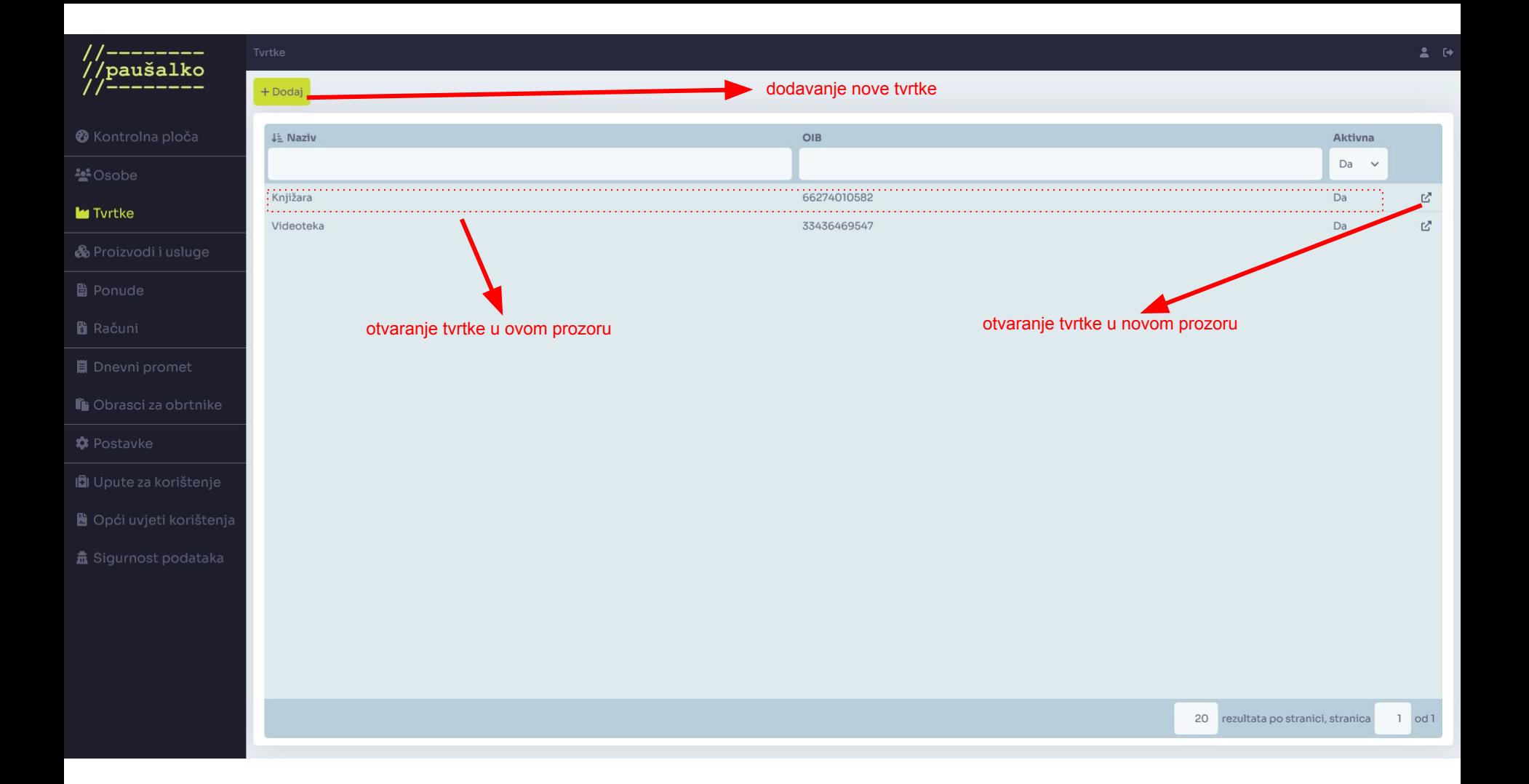

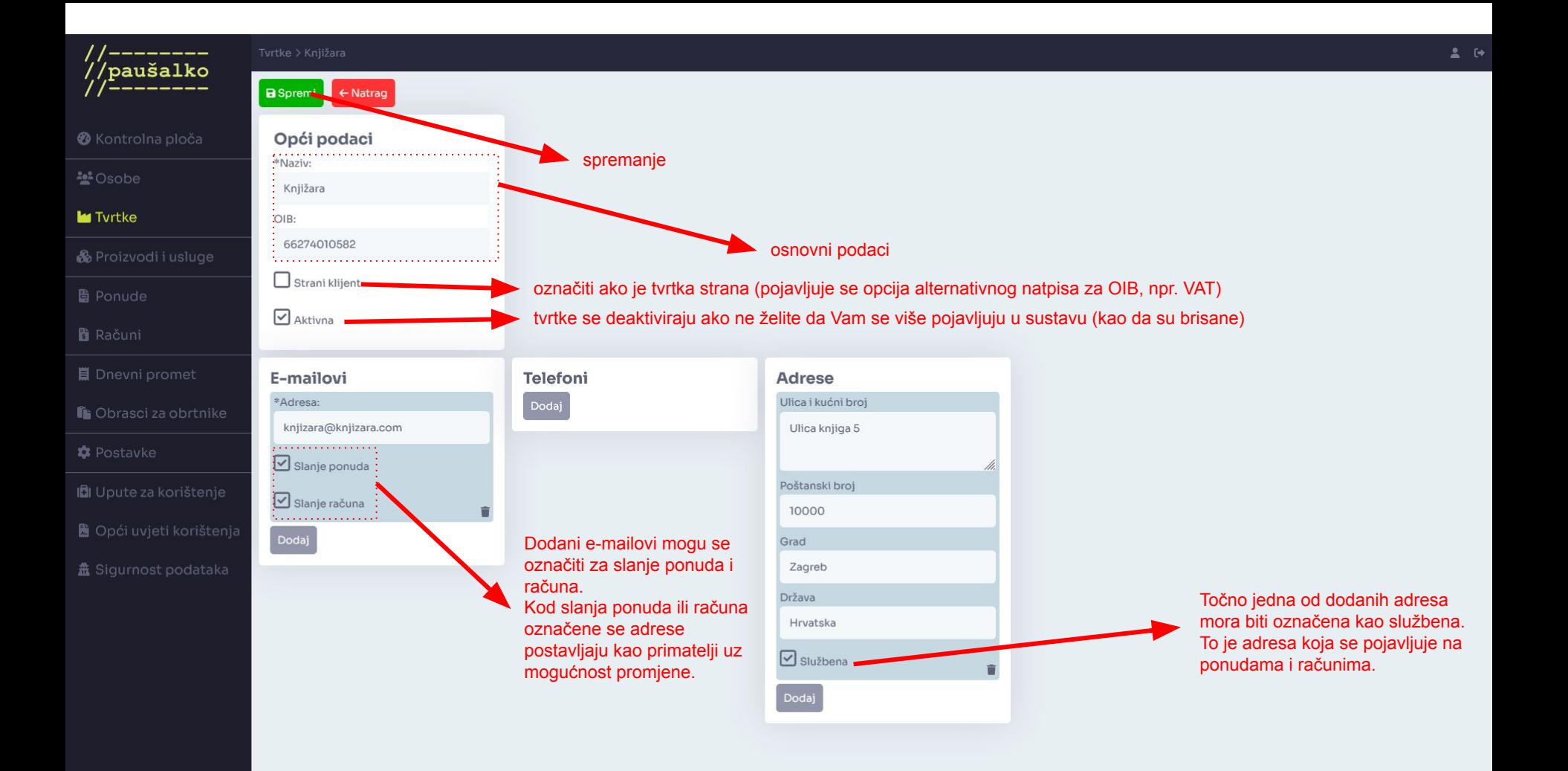

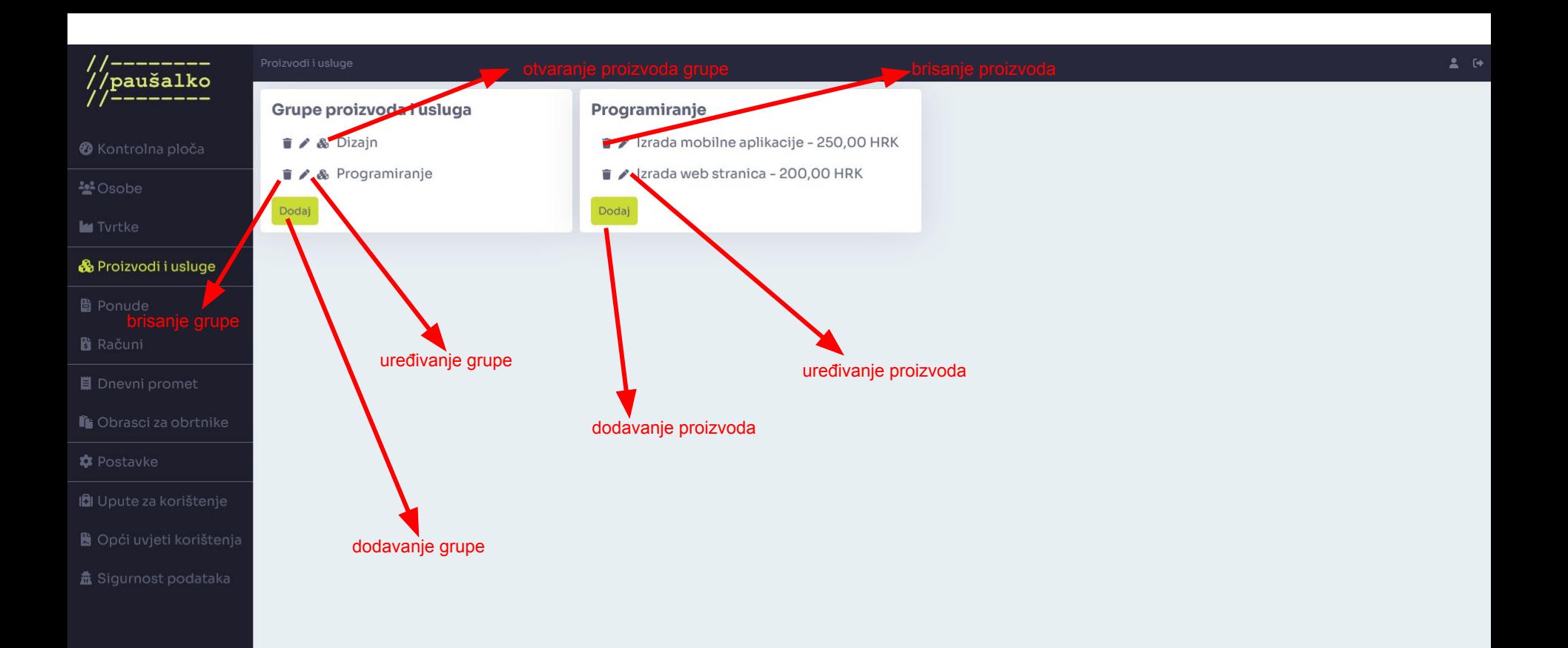

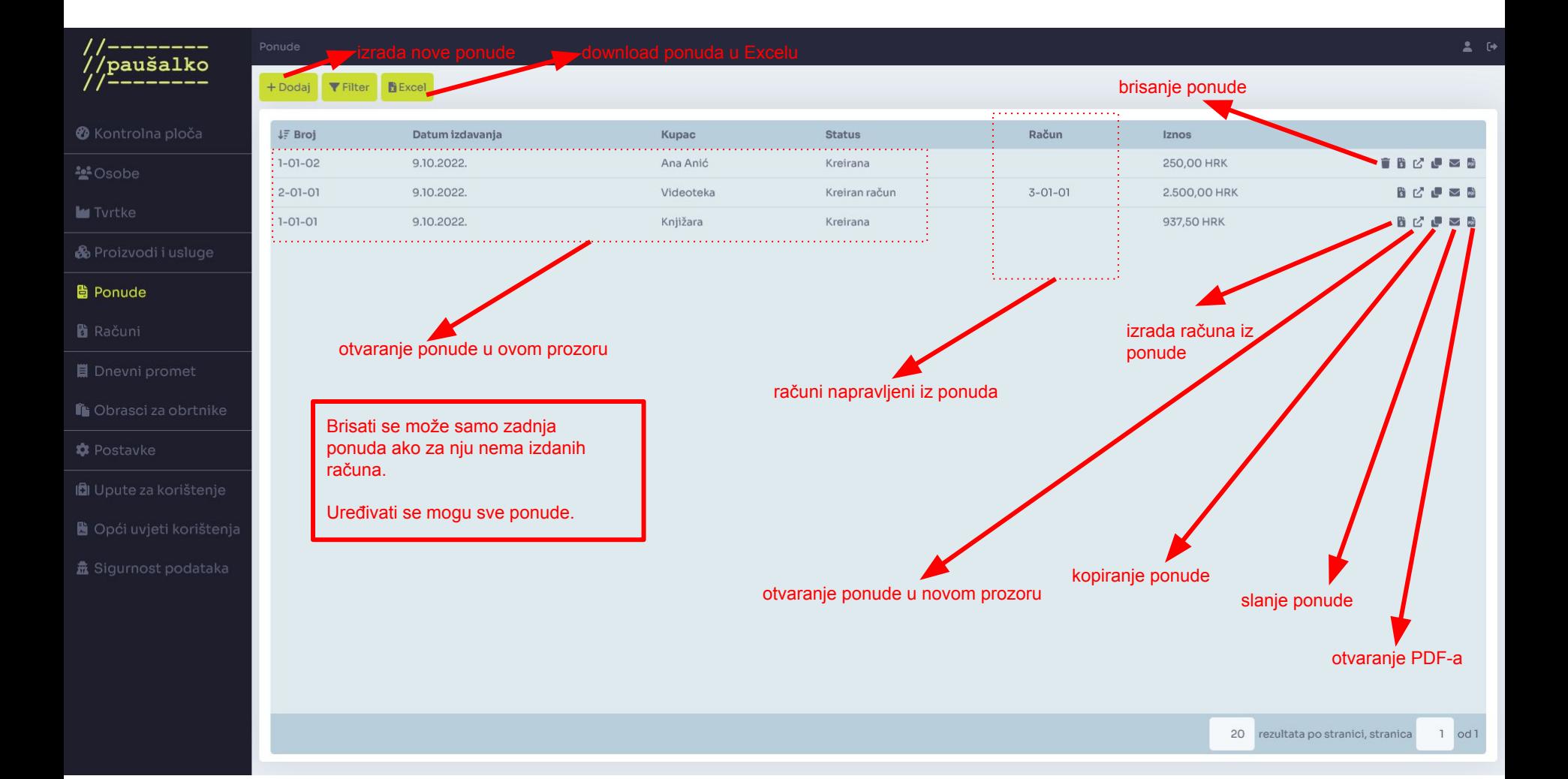

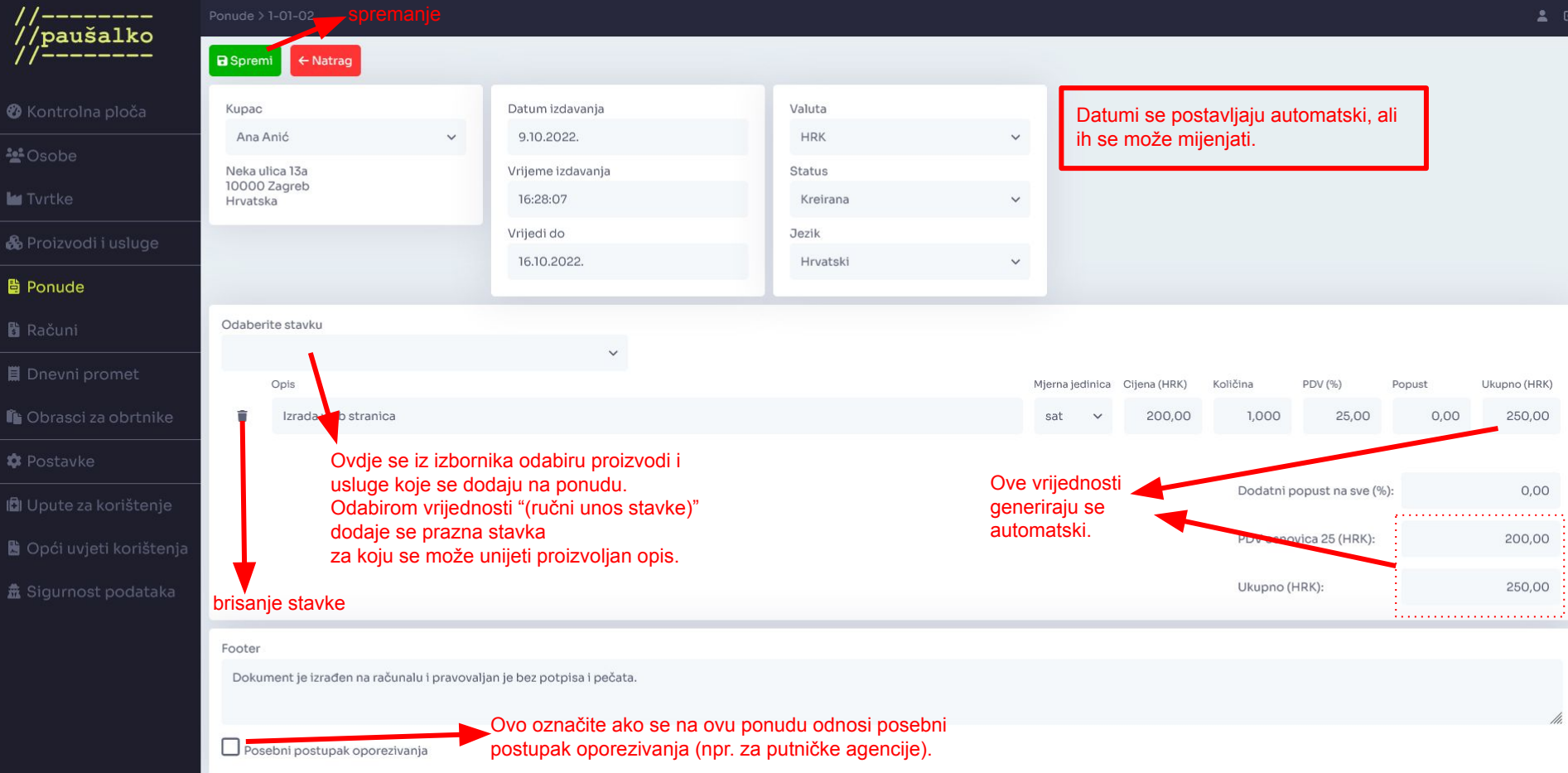

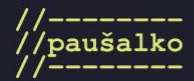

 $\frac{2\pi^2}{\pi^2}$ 

 $\frac{1}{6}$ 

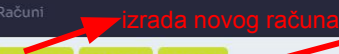

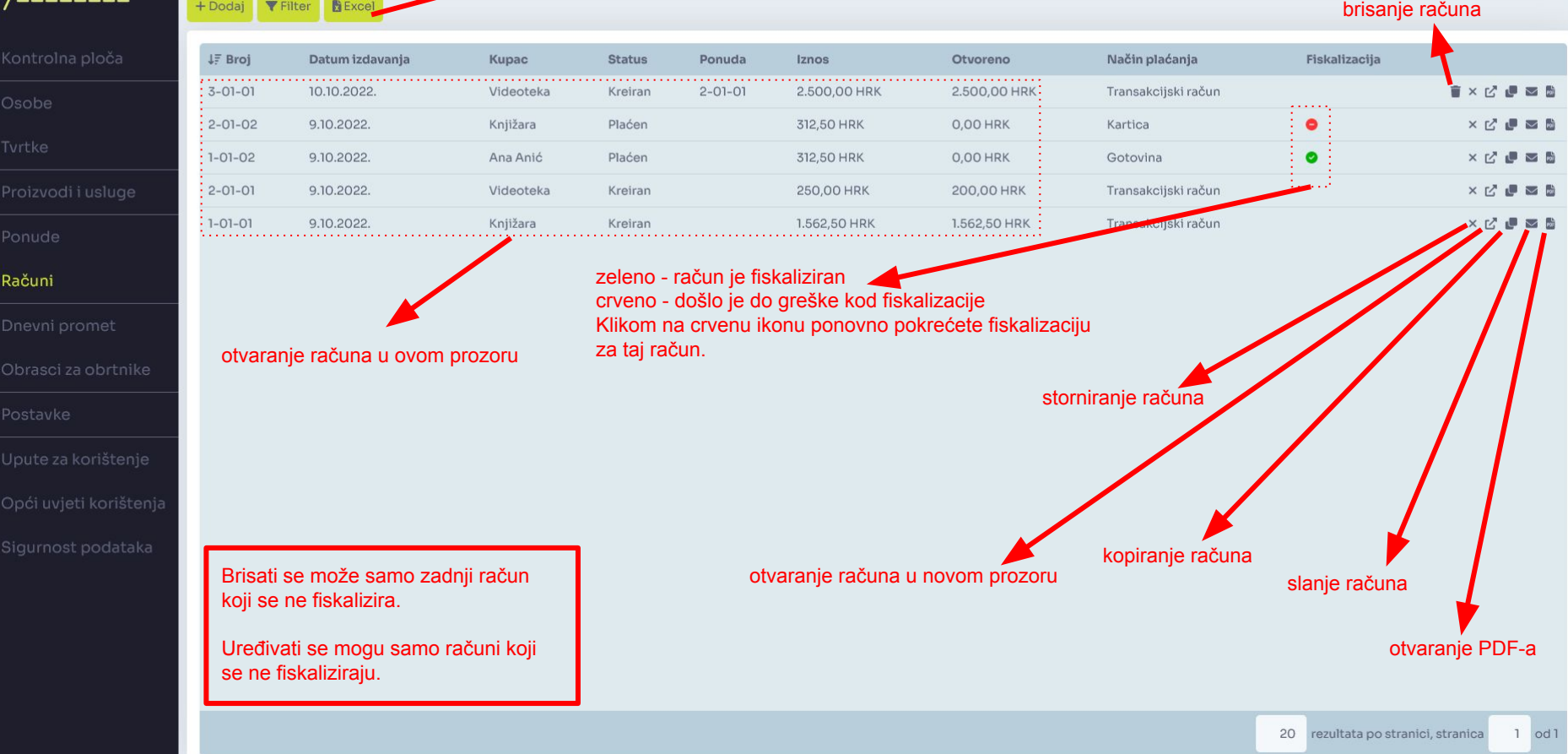

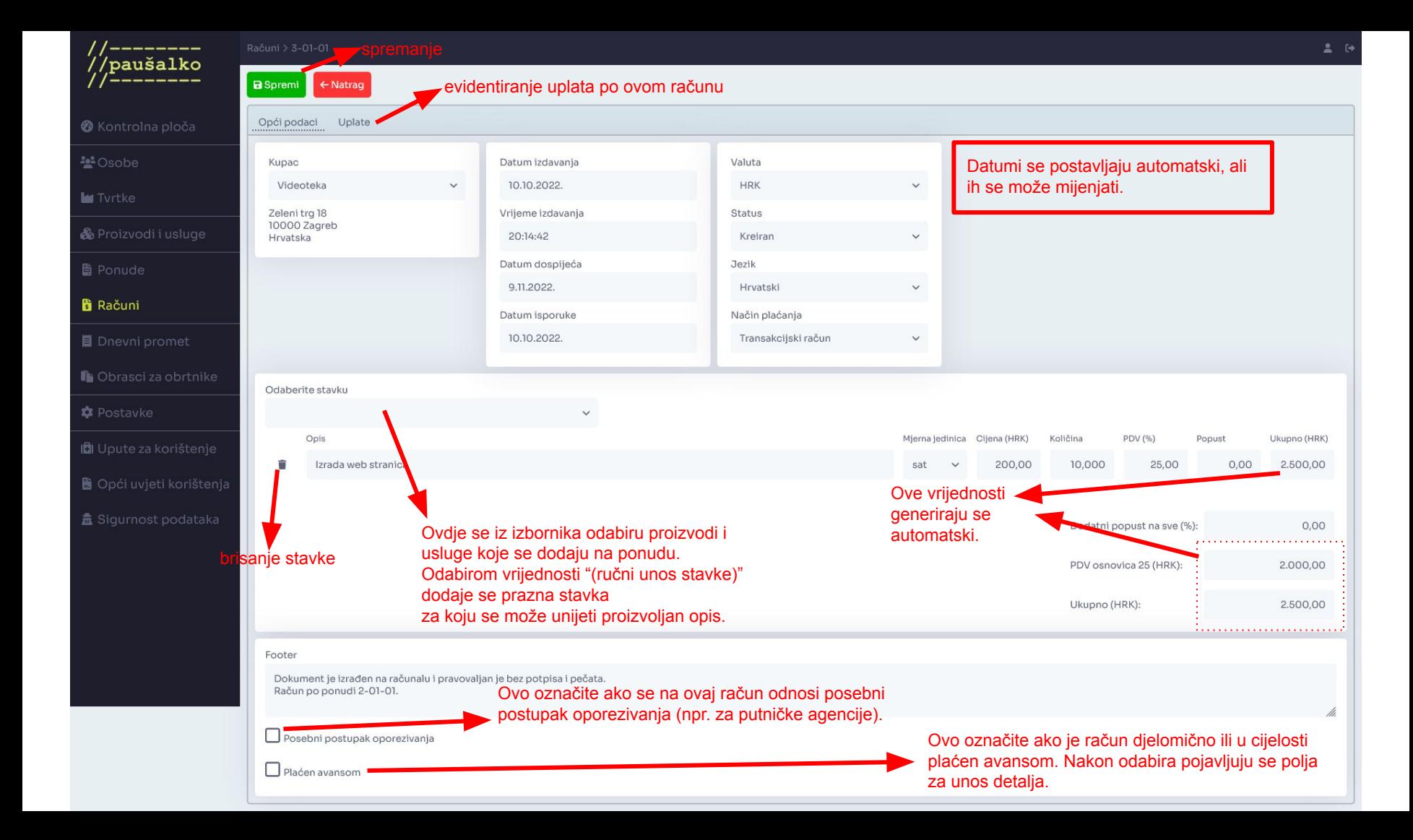

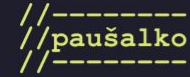

9.10.2022.

Transakcijski račun<br>50,00 HRK Gotovina

312,50 HRK Kartica

312,50 HRK Ostalo

0,00 HRK

**&** Kontrolna ploča

**M**Osobe

**M** Tvrtke

**&** Proizvodi i usluge

**图 Ponude** 

**B** Računi

### **目** Dnevni promet

**in** Obrasci za obrtnike

**C** Postavke

**D** Upute za korištenje

■ Opći uvjeti korištenja

盘 Sigurnost podataka

## Ovdje možete pregledavati dnevni promet po datumima.

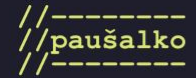

**&** Kontrolna ploča **M**Osobe **M** Tvrtke

**图 Ponude** 

■ Dnevni promet

**in** Obrasci za obrtnike

**KPR** 

**C** Postavke

**In** Upute za korištenje

**■** Opći uvjeti korištenja

盘 Sigurnost podataka

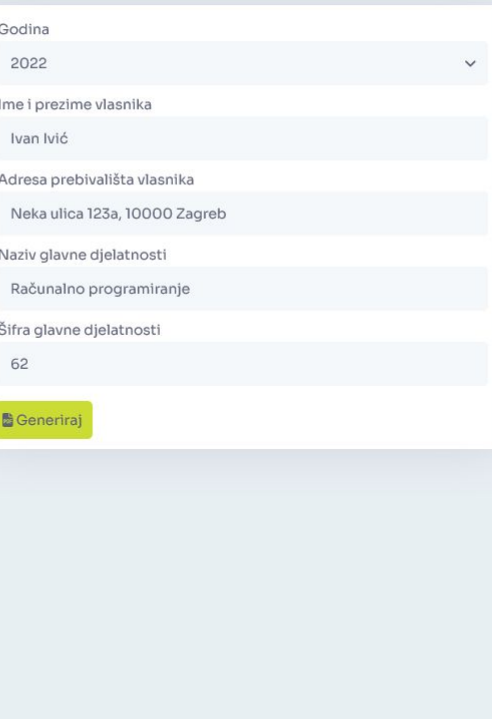

Ovdje možete generirati KPR obrazac za pojedinu godinu.

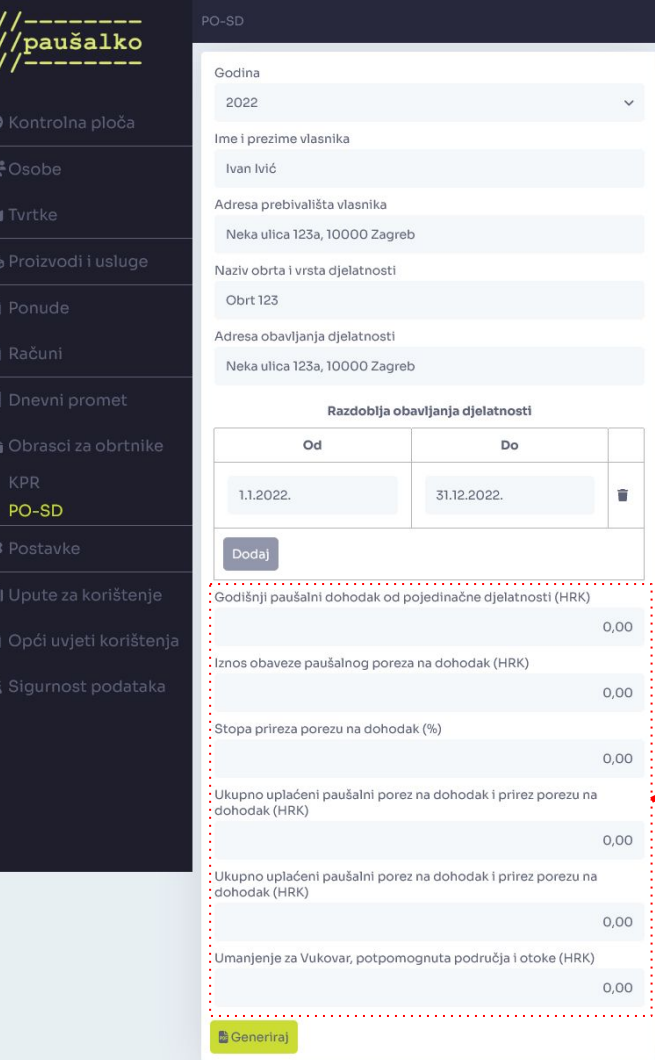

 $\widehat{\blacksquare}$ 

## Ovdje možete generirati PO-SD obrazac za pojedinu godinu.

Ove iznose potrebno je ručno upisati. Predlažemo Vam da se oko toga savjetujete sa svojim računovodstvom.

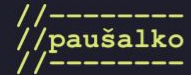

 $\otimes$  Ko

 $42$  Os **lar** Tvr **&** Pro **曲 Po 置 Ra** 目 Dn

**ig** Ob  $\bullet$  Po:

**In** Upute za korištenje

盘 Sigurnost podataka

### **a** Spremi

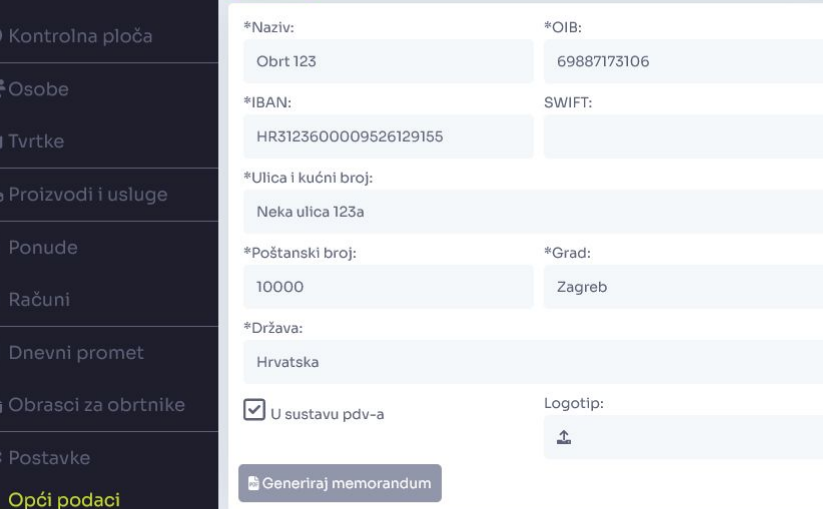

Ovdje možete urediti opće podatke Vaše tvrtke i postaviti logotip koji će se pojavljivati na računima i ponudama.

## **Financijske postavke - prvi dio**

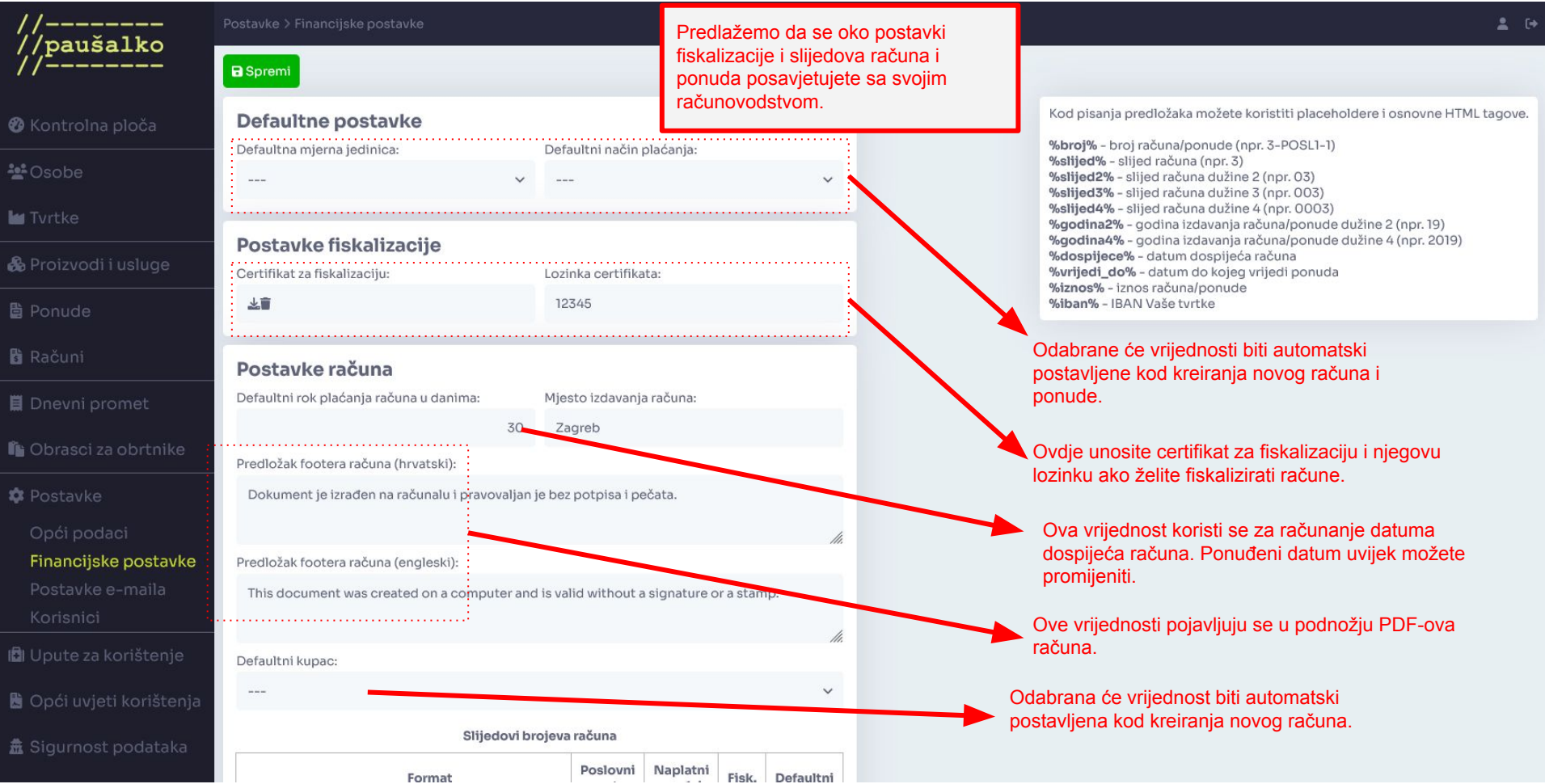

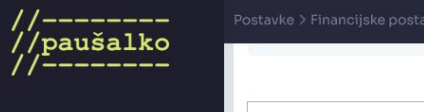

**M**Osob

**in** Obra

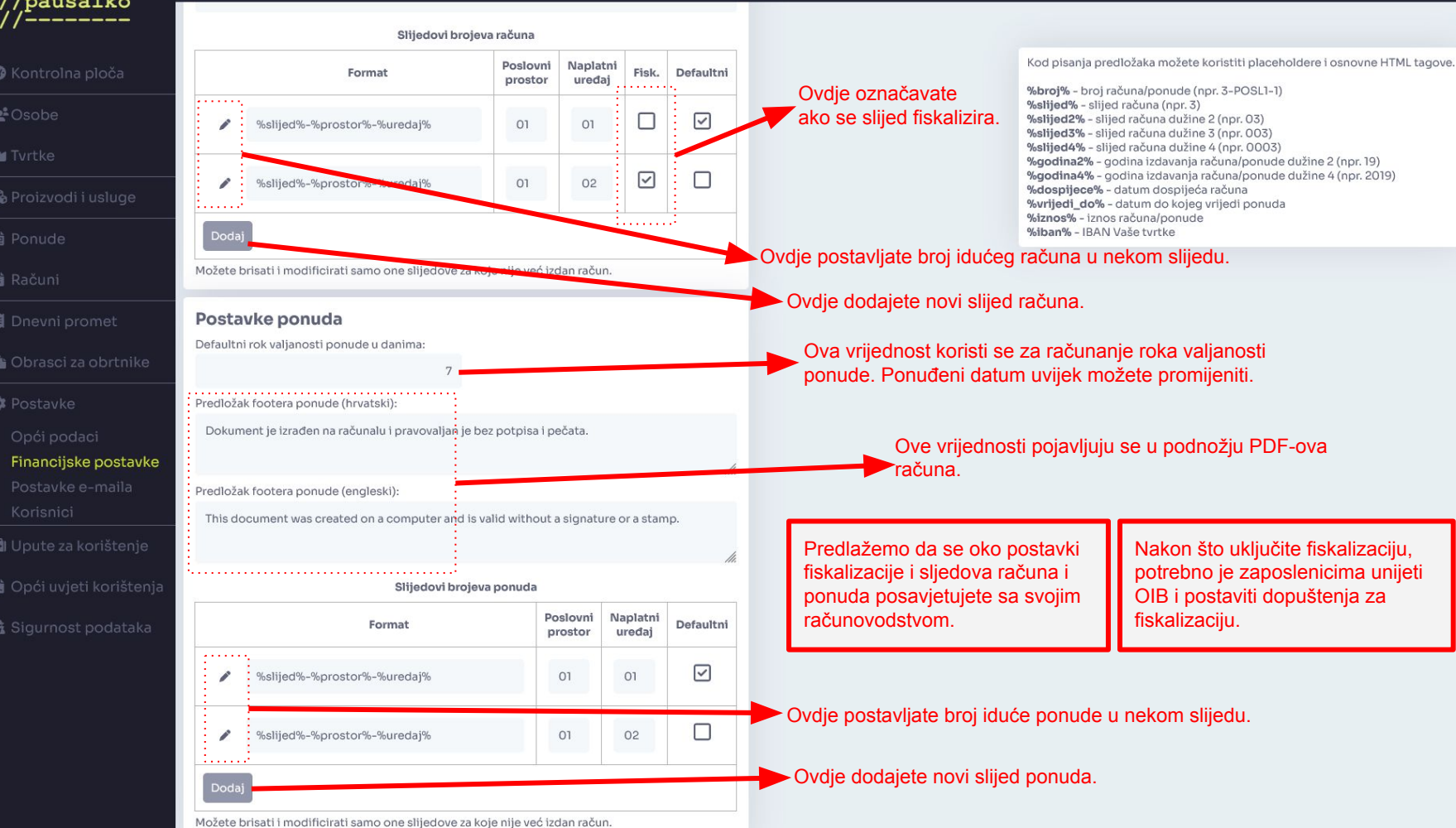

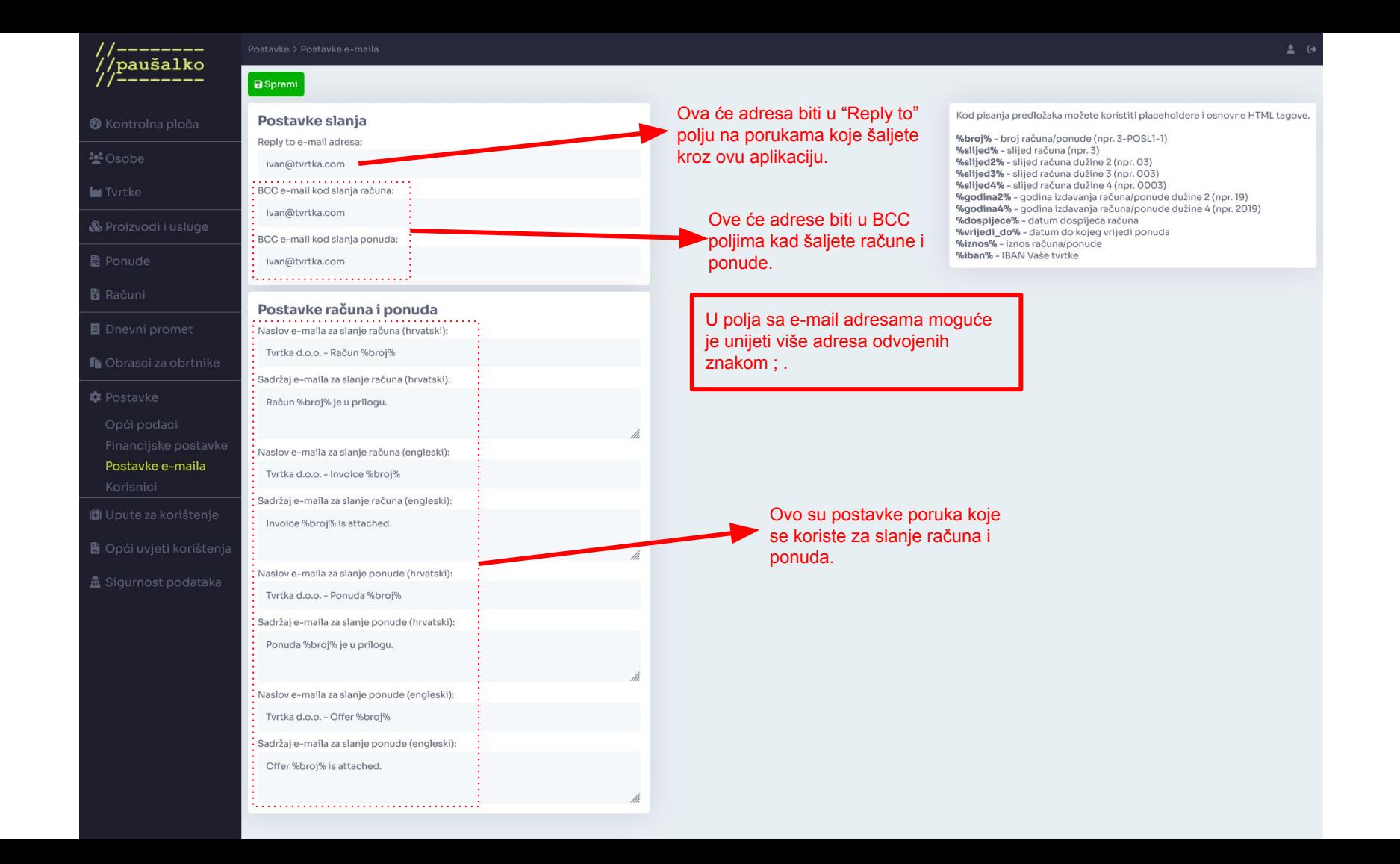

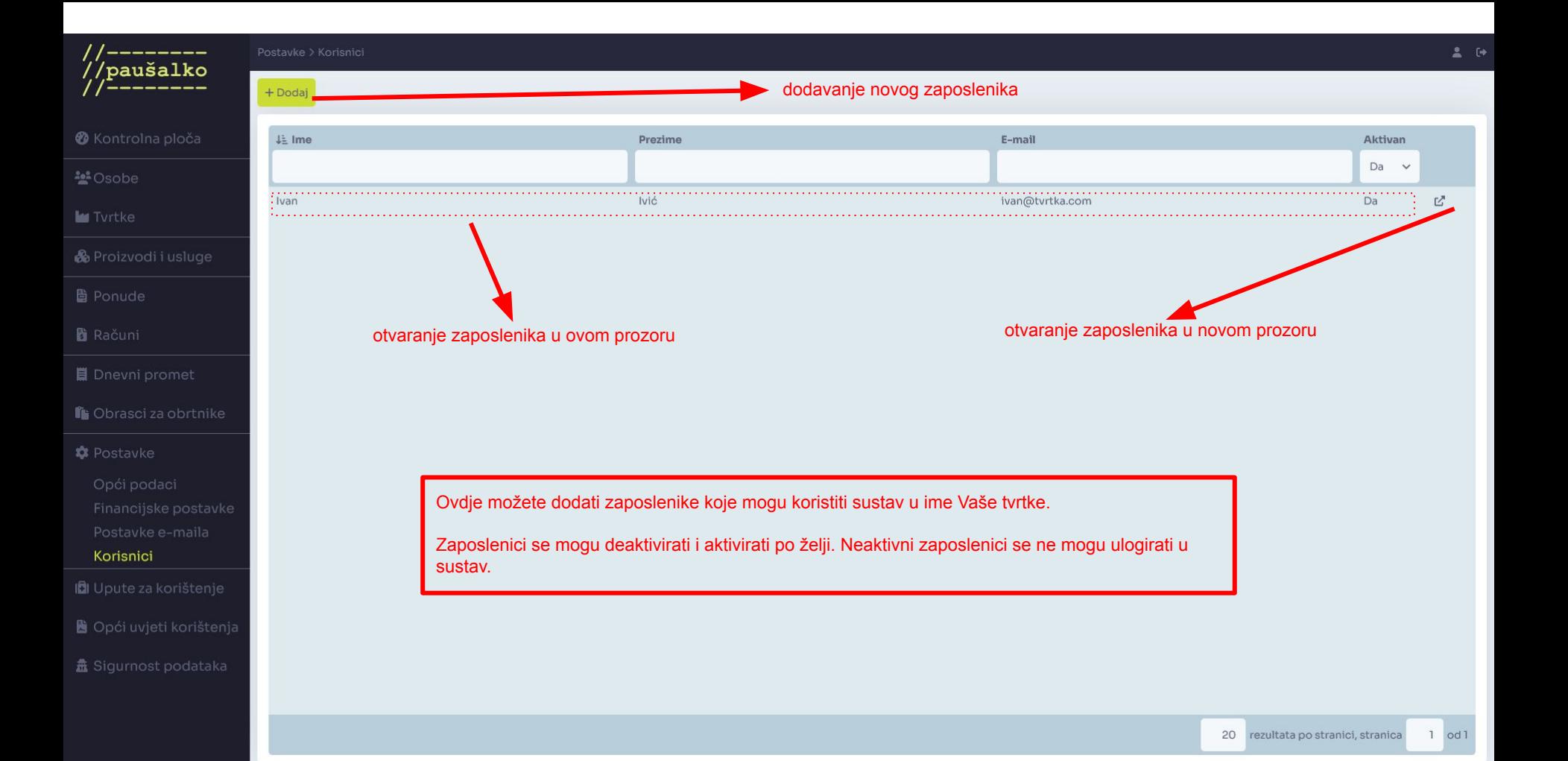

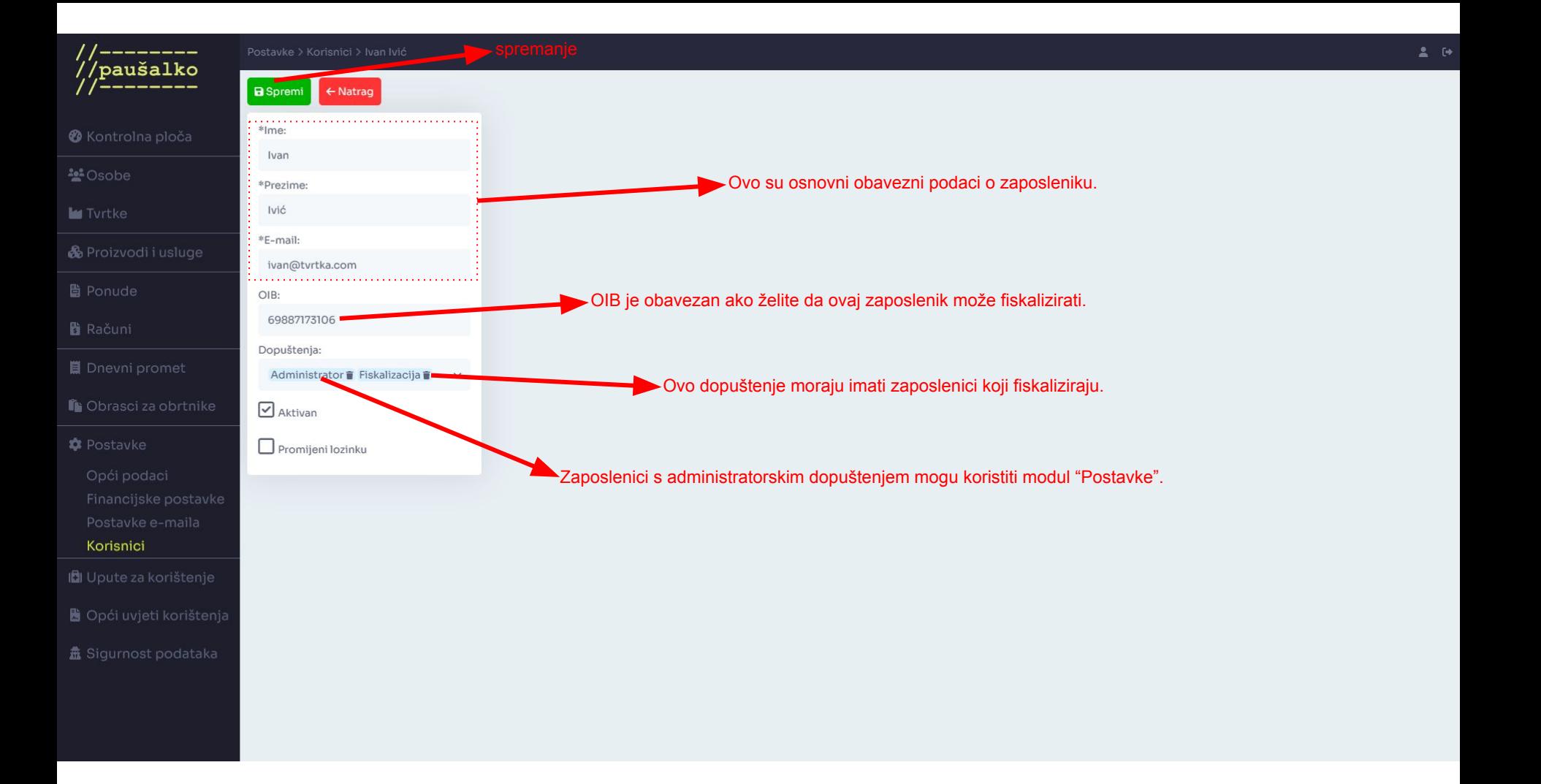